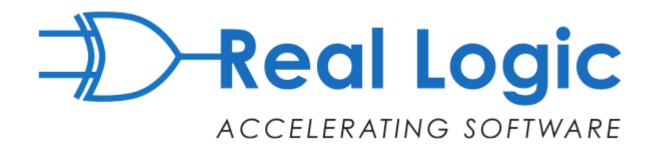

### Designing for Performance

Martin Thompson - @mjpt777

## Is it difficult writing software which has good performance?

### It is if you practice

### **RDD**

(Resume Driven Development)

# How do we Design for Performance?

- 1. What is Performance?
- 2. What is Clean & Representative?
- 3. Implementing efficient Models
- 4. Why Performance Test?

### Performance

### Throughput (aka Bandwidth)

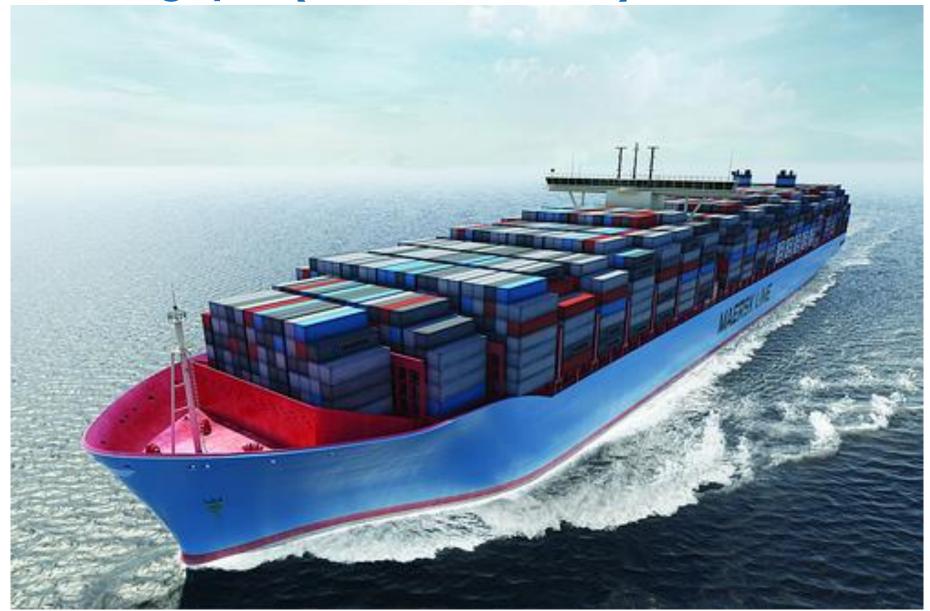

### Response Time (aka Latency)

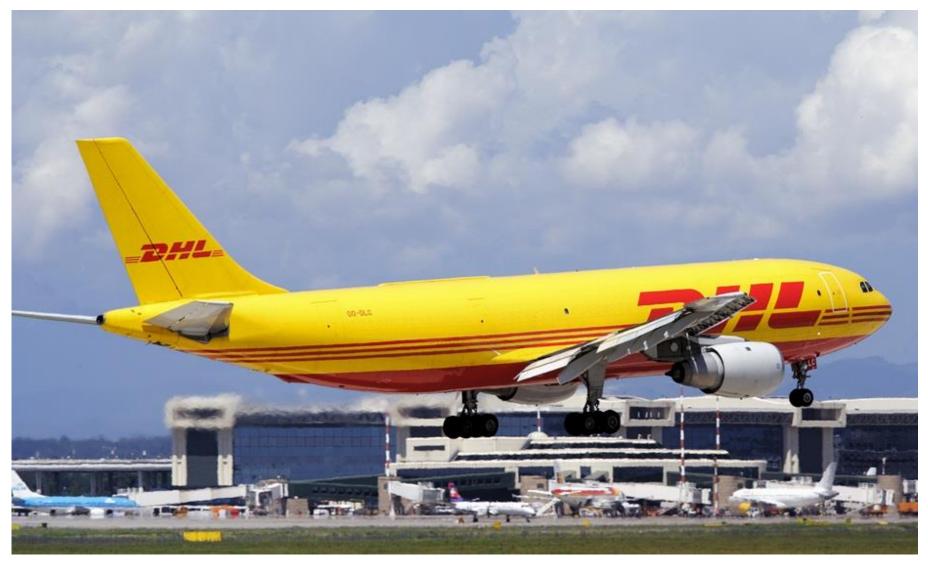

### Scalability

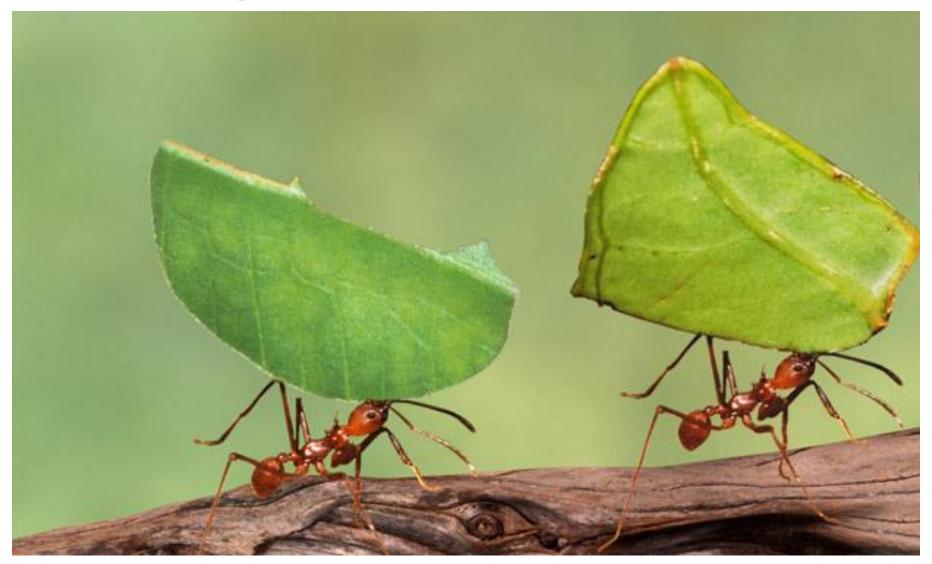

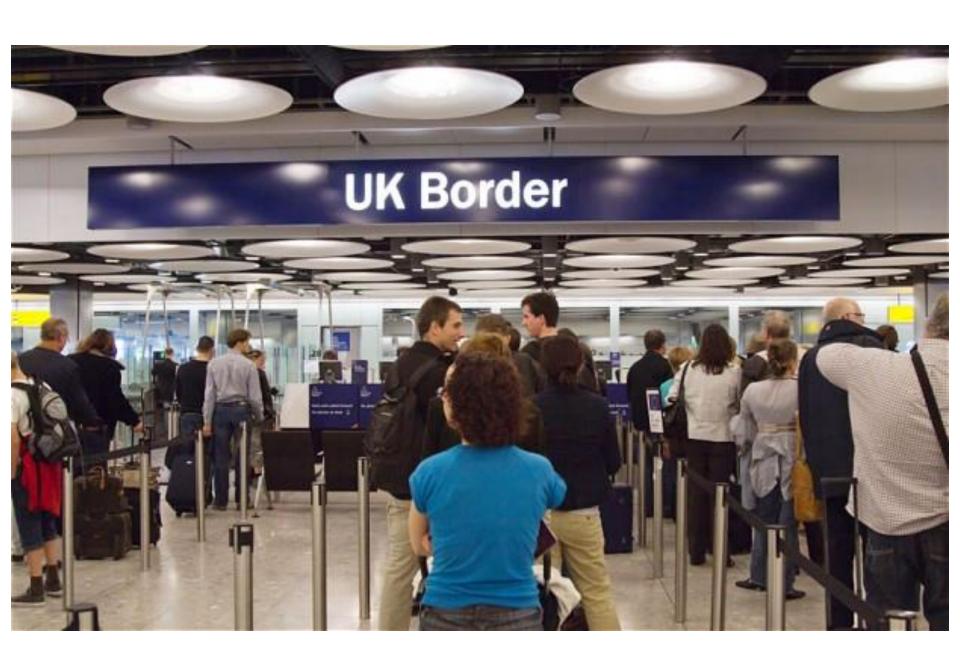

### **Queuing Theory**

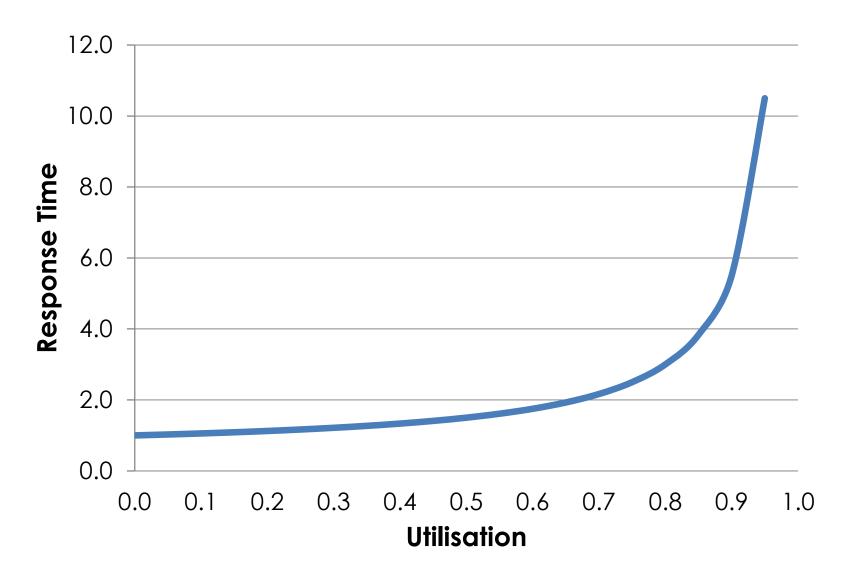

## Pro Tip: Ensure you have sufficient capacity

### Can we go parallel to speedup?

Sequential Process A B

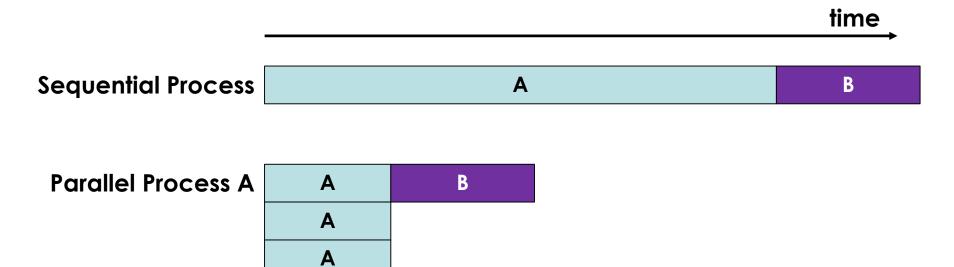

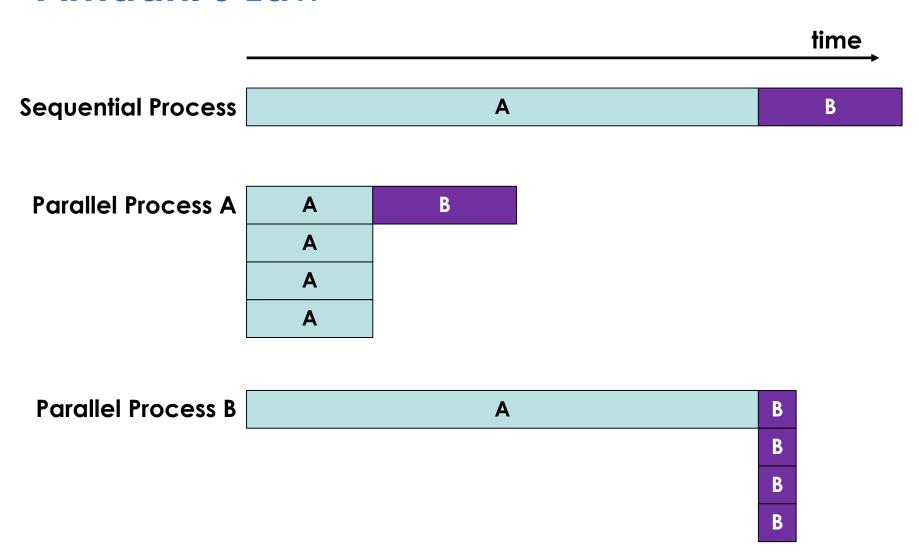

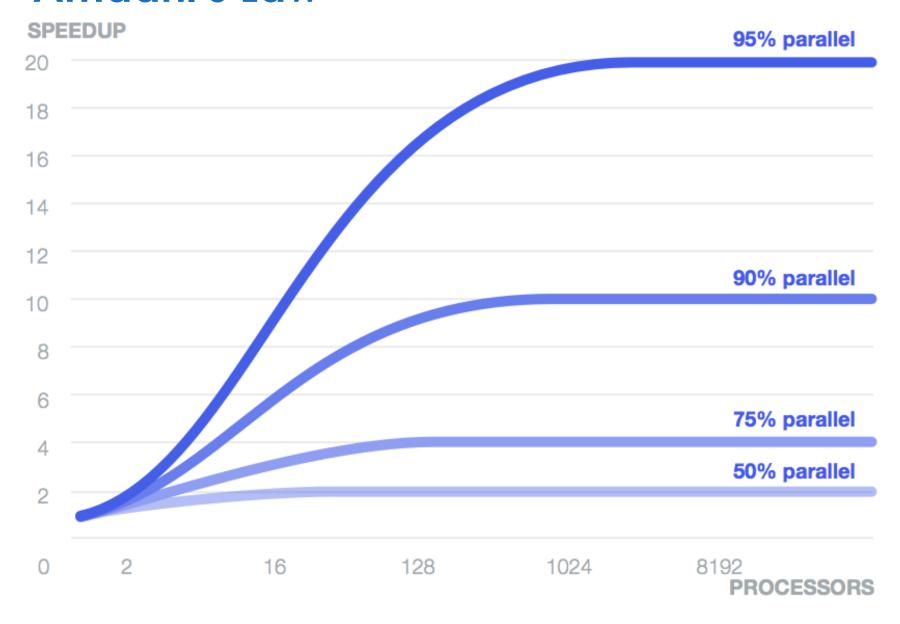

### **Universal Scalability Law**

$$C(N) = N / (1 + \alpha(N - 1) + ((\beta* N) * (N - 1)))$$
 $C = \text{capacity or throughput}$ 
 $N = \text{number of processors}$ 
 $\alpha = \text{contention penalty}$ 
 $\beta = \text{coherence penalty}$ 

#### **Universal Scalability Law**

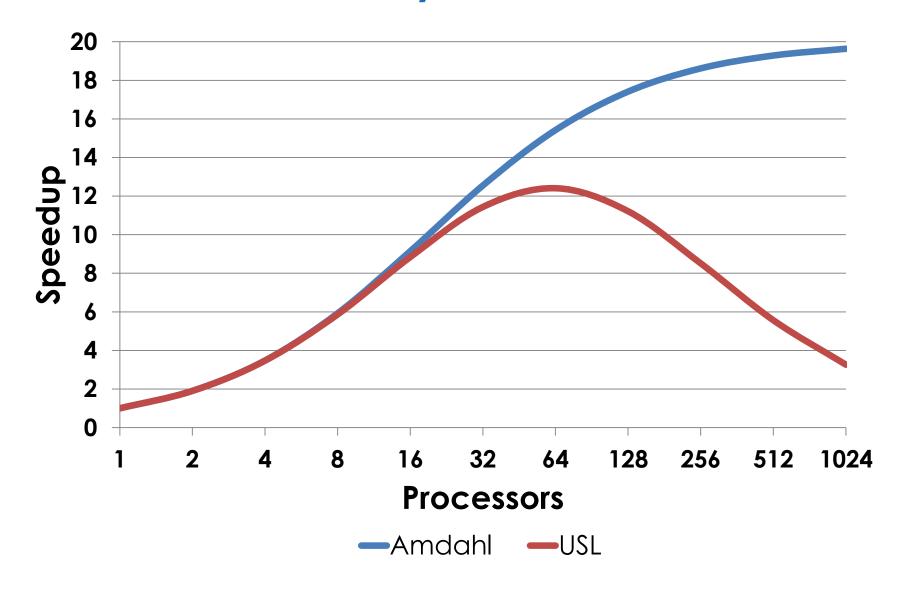

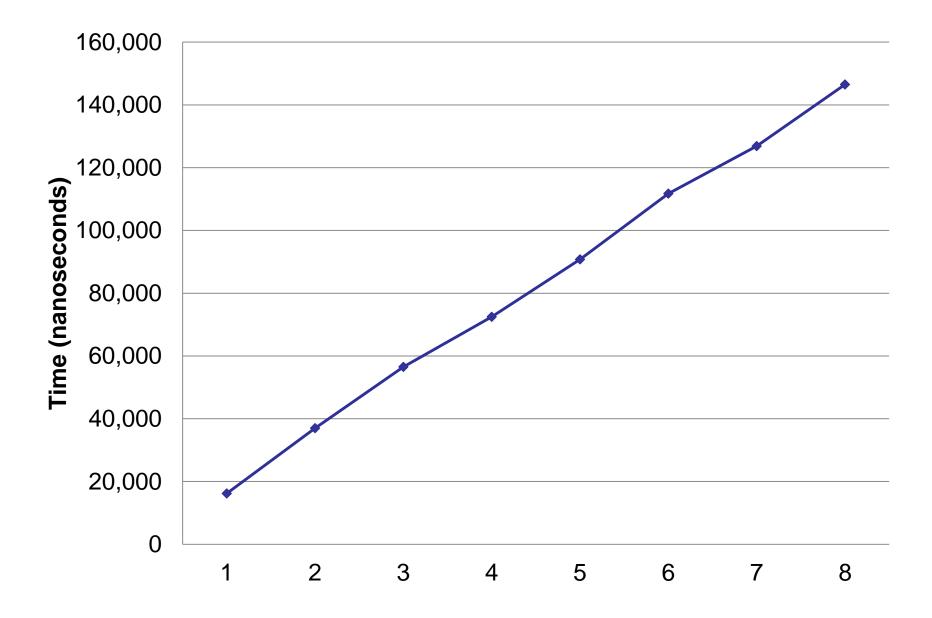

### **Mean Logging Duration**

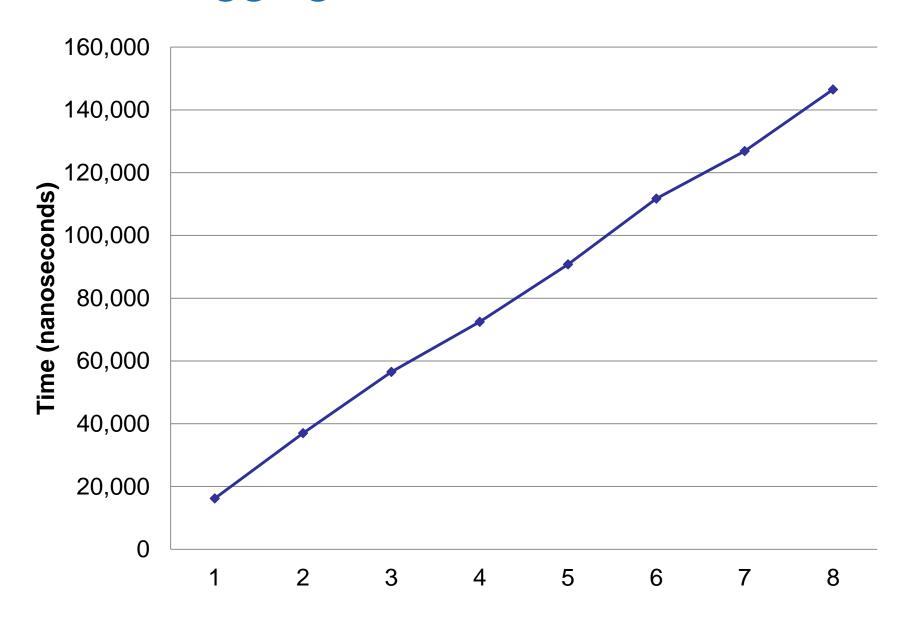

### Clean & Representative

### - Clean

## "Morally uncontaminated; pure; innocent"

Oxford English Dictionary

### - Representative

## "Serving as a portrayal or symbol of something"

- Oxford English Dictionary

### - Representative

Code is the best place to capture our current understanding of a model

### **Abstractions**

1. Don't use abstraction

- 1. Don't use abstraction
- 2. Don't use abstraction

- 1. Don't use abstraction
- 2. Don't use abstraction
- 3. Only consider abstracting when you see at least 3 things that ARE the same

- 1. Don't use abstraction
- 2. Don't use abstraction
- 3. Only consider abstracting when you see at least 3 things that ARE the same
- 4. Abstractions must pay for themselves

- 1. Don't use abstraction
- 2. Don't use abstraction
- 3. Only consider abstracting when you see at least 3 things that ARE the same
- 4. Abstractions must pay for themselves
- 5. Beware DRY, the evil siren that tricks you into abstraction -> Coupling

#### **Abstraction**

Megamorphism => Branch Hell

#### **Abstraction**

Not Representative => Big Smell

#### **Abstraction**

### Say no to big frameworks!

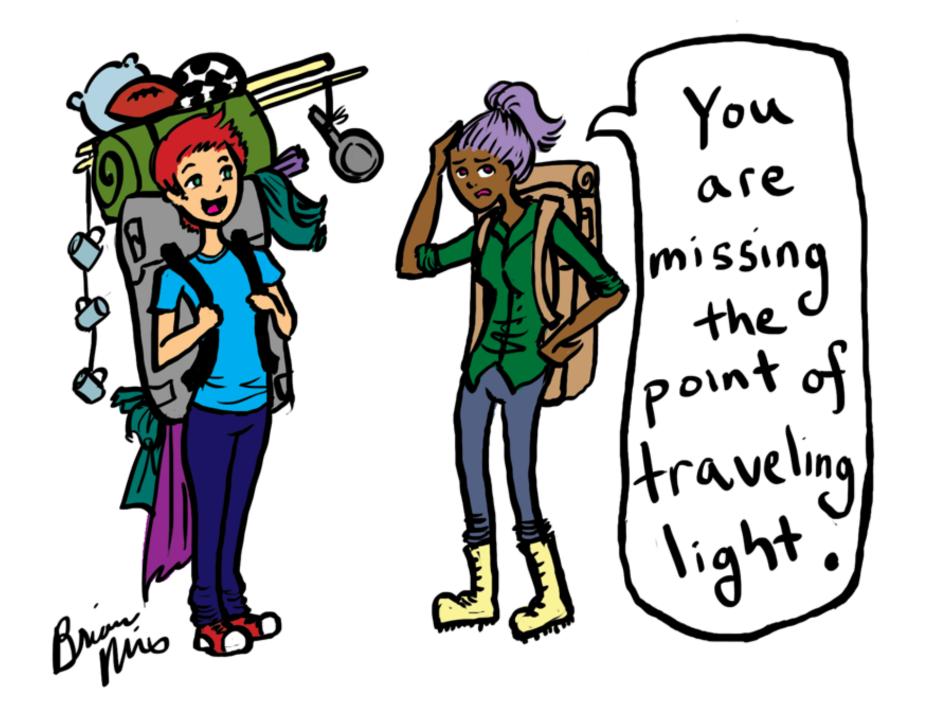

## Pro Tip: Abstract when you are sure of the benefits

### Law of Leaky Abstractions

"All non-trivial abstractions, to some extent, are leaky."

Joel Spolsky

#### Law of Leaky Abstractions

## "The detail of underlying complexity cannot be ignored."

"the purpose of abstracting is not to be vague, but to create a new semantic level in which one can be absolutely precise"

- Dijkstra

## How can we abstract memory systems?

- It's about 3 bets!

1. The Temporal Bet

### - It's about 3 bets!

- 1. The Temporal Bet
- 2. The Spatial Bet

### - It's about 3 bets!

- 1. The Temporal Bet
- 2. The Spatial Bet
- 3. The Pattern Bet

## Model Implementation

```
public class Queue
{
    private final Object[] buffer;
    private final int capacity;

    // Rest of the code
}
```

```
public class Queue
{
    private final Object[] buffer;
    private final int capacity;

    // Rest of the code
}
```

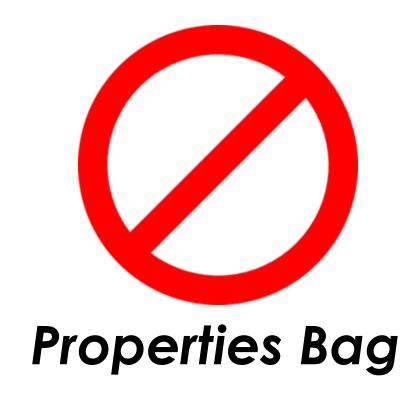

## Pro Tip: Respect Locality of Reference

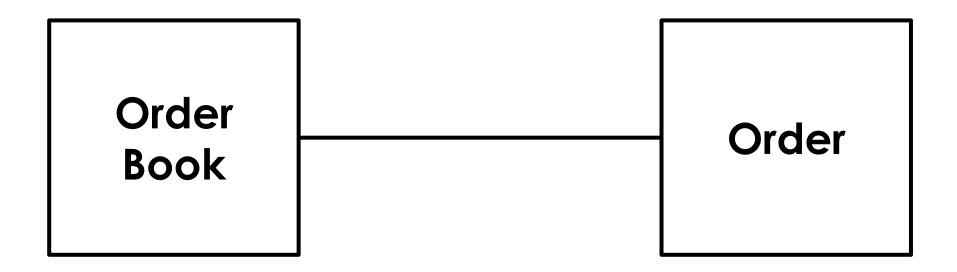

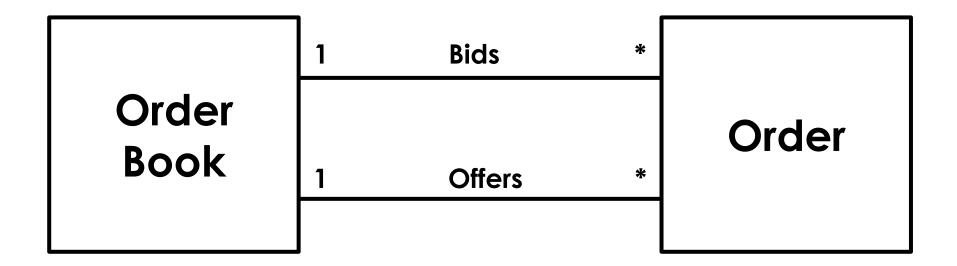

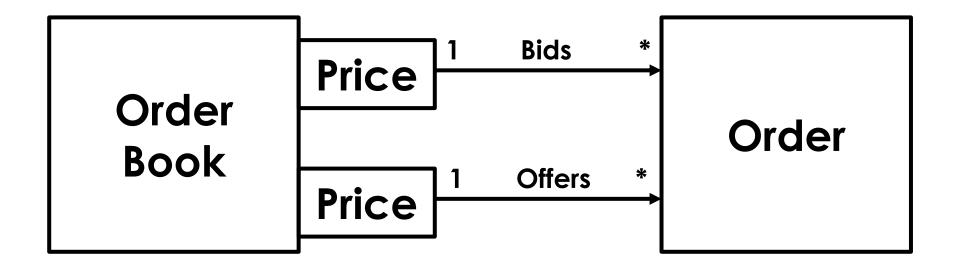

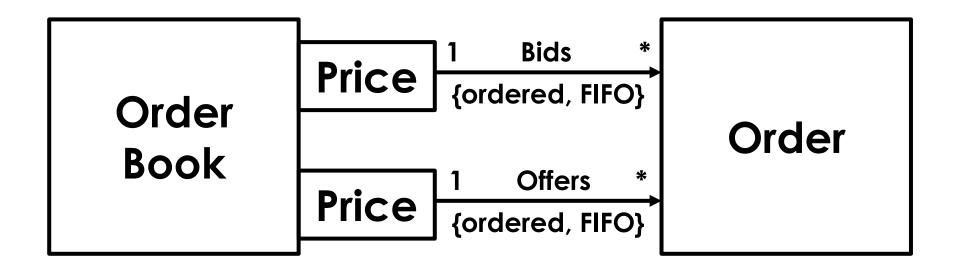

## Pro Tip: Make friends with your Data Structures

## Document, discuss, Pro Tip: design tests, before going to code

## **Algorithms**

### Order of Algorithms

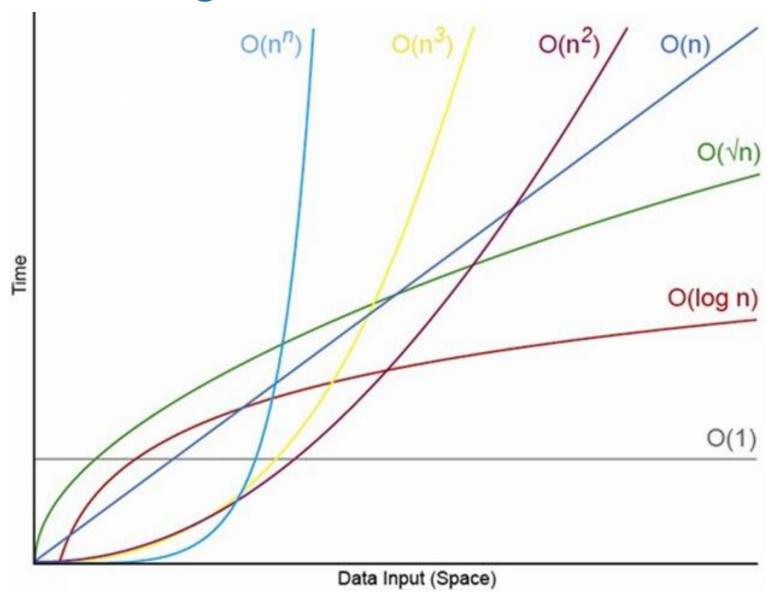

### Order of Algorithms

## Magnitude of \(\frac{\lambda}{\cdot}\)?

## Pro Tip: of all

Know the cardinality of all significant relationships

## Pro Tip: Algorithms are your key to service time

## **Batching**

## Amortise the expensive costs

## **Natural Batching**

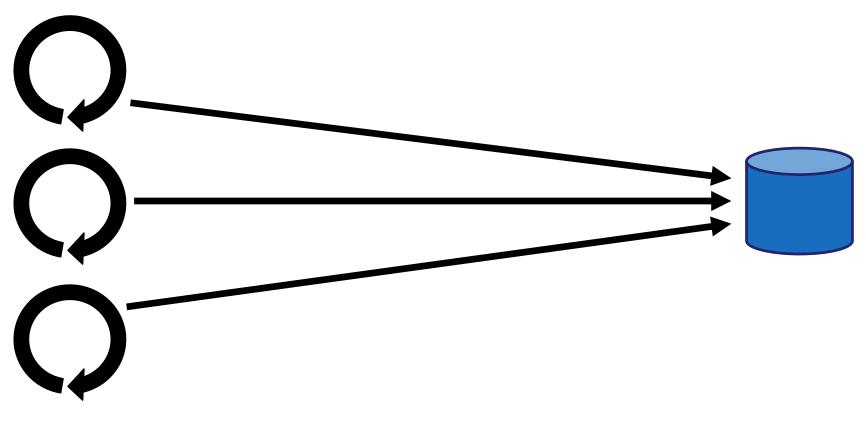

**Producers** 

## **Natural Batching**

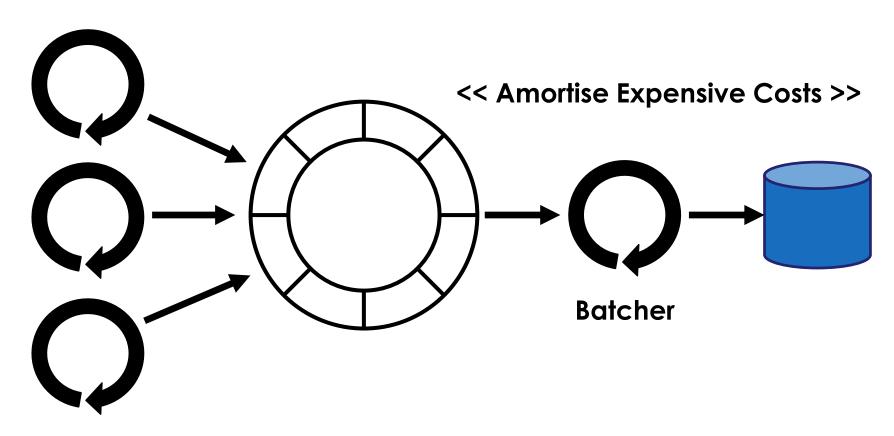

**Producers** 

### **Natural Batching**

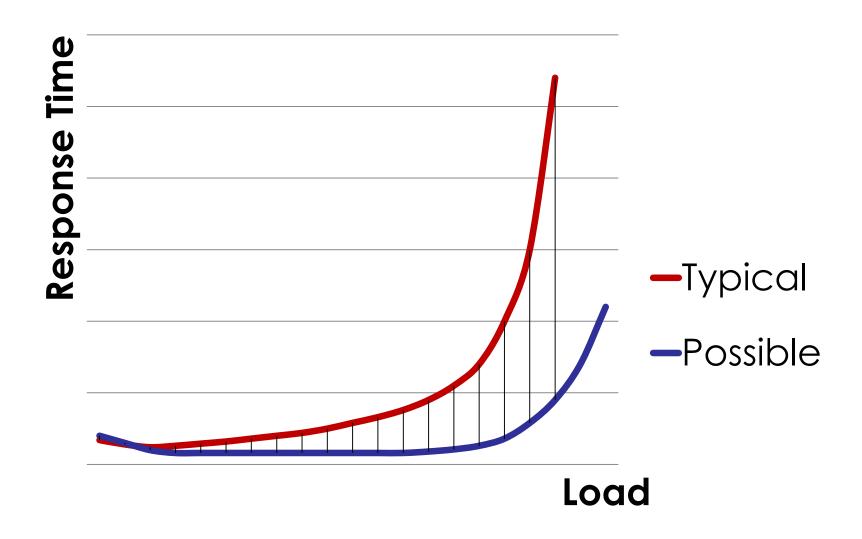

# Pro Tip: Batch processing is not just for offline

## Branches, branches, branches...

#### **Branches**

```
public void doStuff(List<String> things)
    if (null == things || things.isEmpty())
        return;
    for (String thing : things)
        // Do useful work
```

#### **Branches**

```
public void doStuff(List<String> things)
    if (null == things || things.isEmpty())
        return;
    for (String thing : things)
        // Do useful work
```

#### **Branches**

```
public void doStuff(List<String> things)
{
    for (String thing : things)
    {
        // Do useful work
    }
}
```

## Pro Tip: Respect the Principle of least surprise

# "If I had more time, I would have written a shorter letter."

- Blaise Pascal

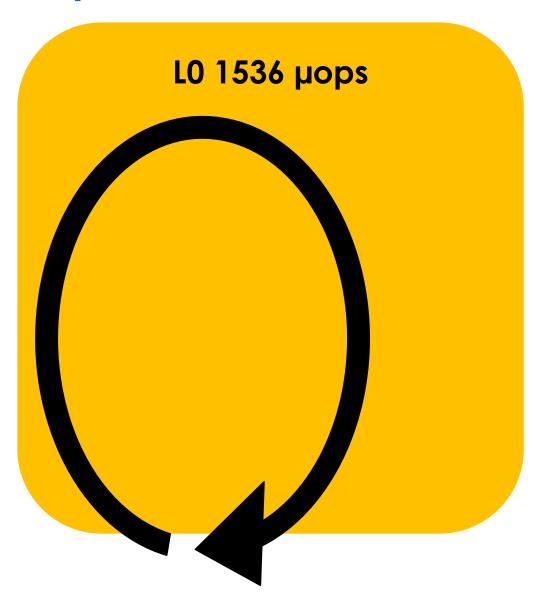

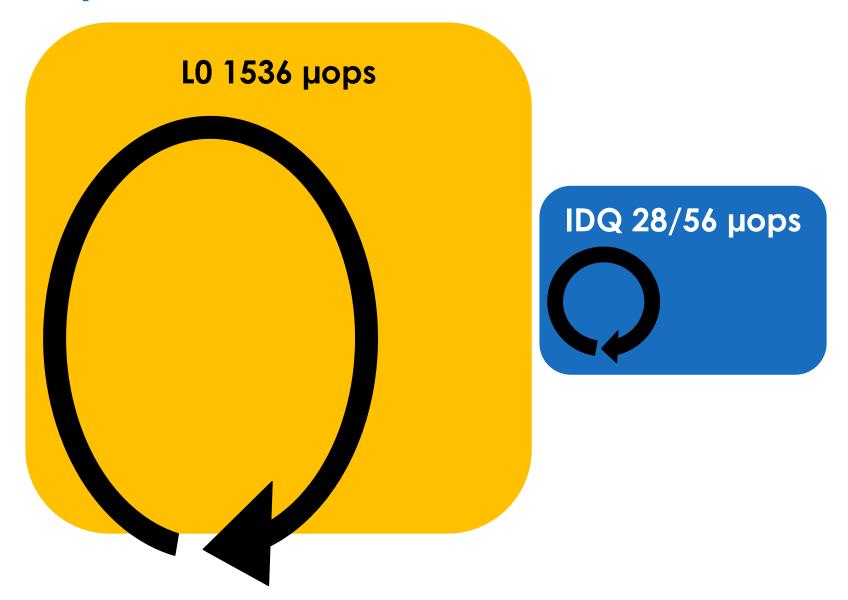

# Pro Tip: Craft major loops like good prose

#### Size matters

"Inlining is THE optimisation."

- Cliff Click

# Single Responsibility

### Small atoms can Pro Tip: compose to build anything

### **APIs**

```
selector.selectNow();
Set<SelectionKey> selectedKeys =
    selector.selectedKeys();
Iterator<SelectionKey> iter =
    selectedKeys.iterator();
while (iter.hasNext())
    SelectionKey key = iter.next();
    if (key.isReadable())
        key.attachment(); // do work
    iter.remove();
```

```
selector.selectNow();
Set<SelectionKey> selectedKeys =
    selector.selectedKeys();
Iterator<SelectionKey> iter =
    selectedKeys.iterator();
while (iter.hasNext())
    SelectionKey key = iter.next();
    if (key.isReadable())
        key.attachment(); // do work
    iter.remove();
```

```
// Keep and reuse
List<SelectionKey> keys = new ArrayList<>();
selector.selectNow(keys, READABLE);
keys.forEach(keyHandler);
```

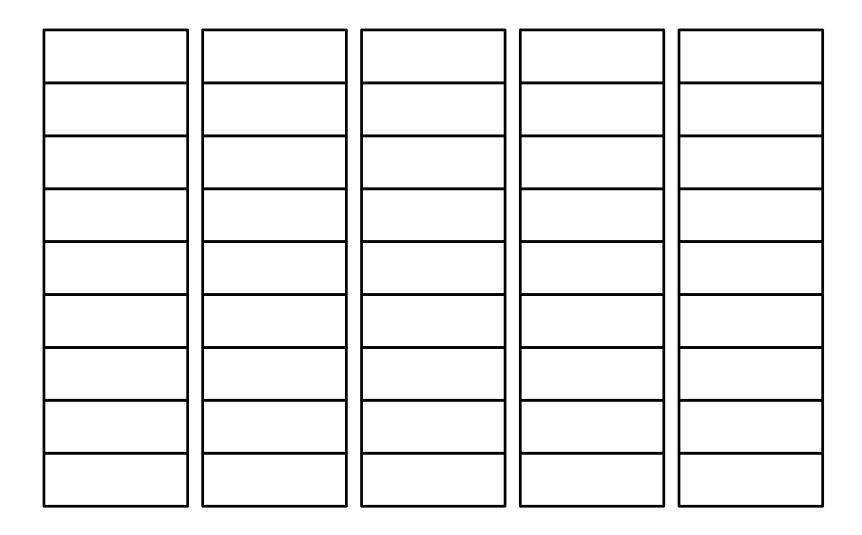

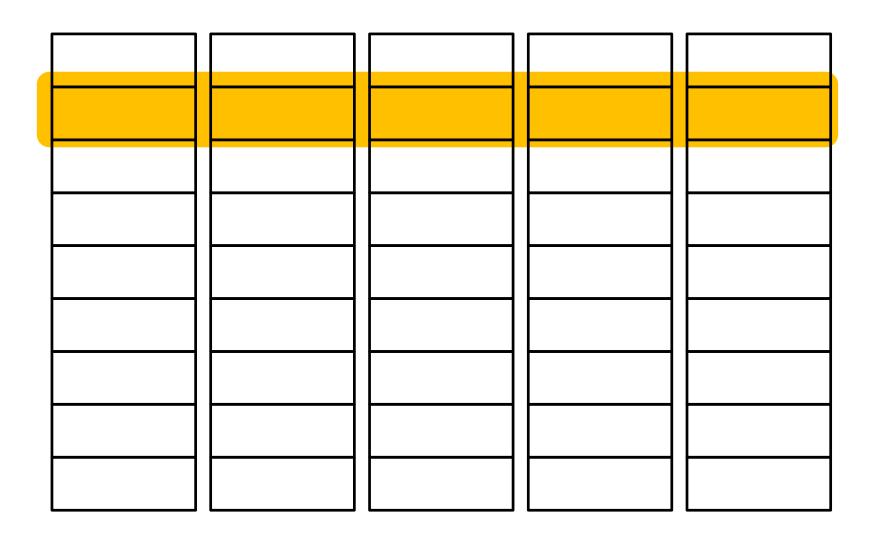

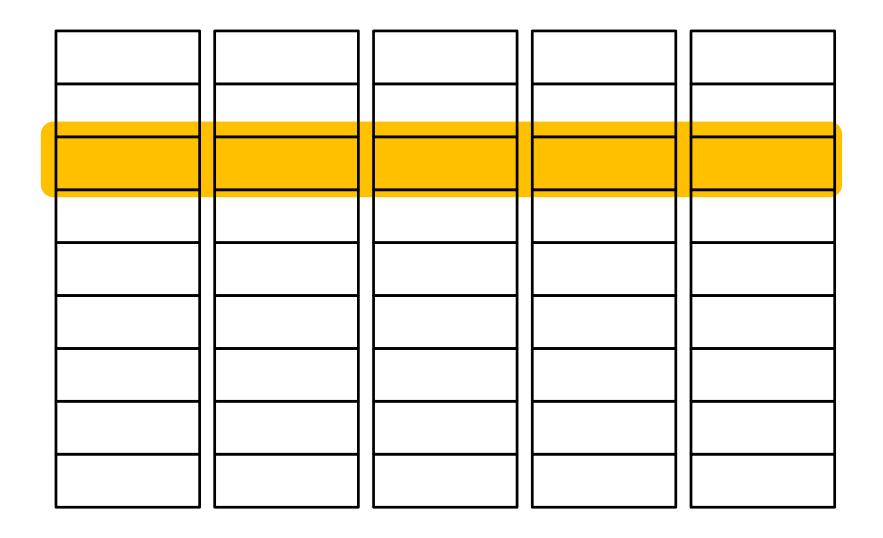

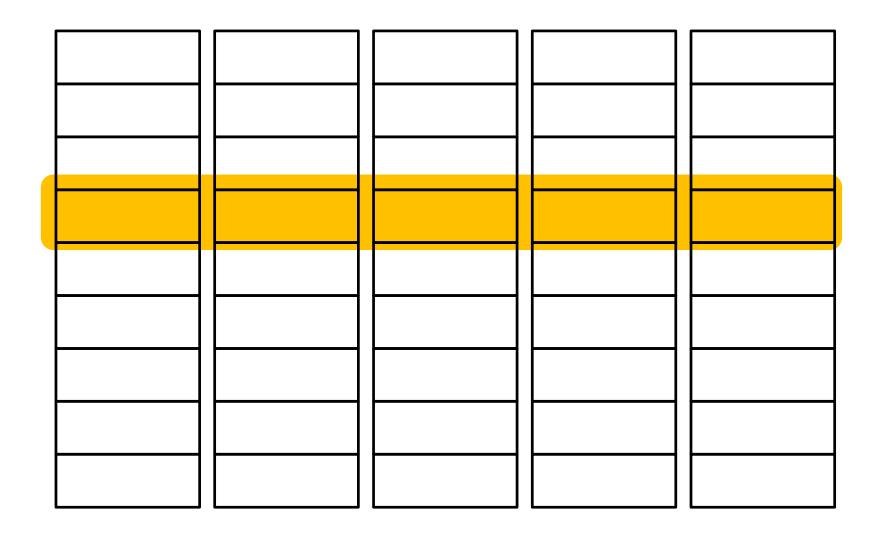

# Pro Tip: Embrace Set Theory and FP techniques

# Performance Testing

#### **Define Performance Goals**

## How to measure response time?

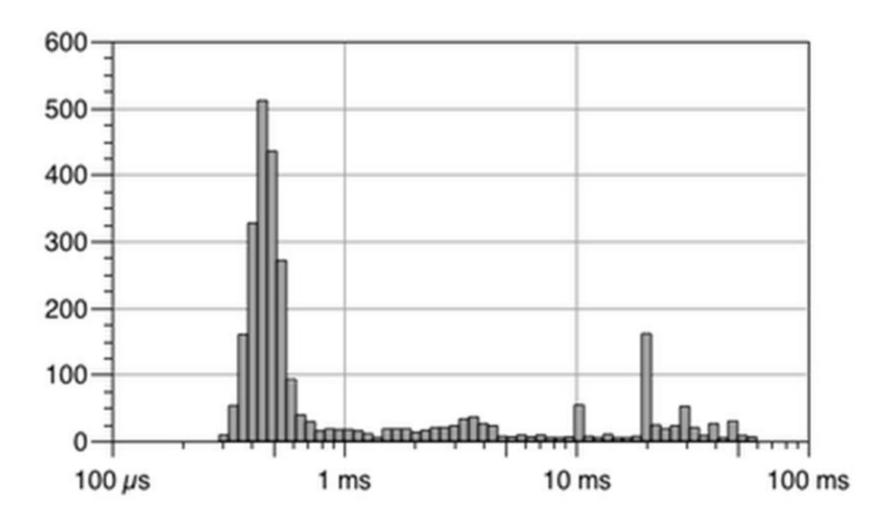

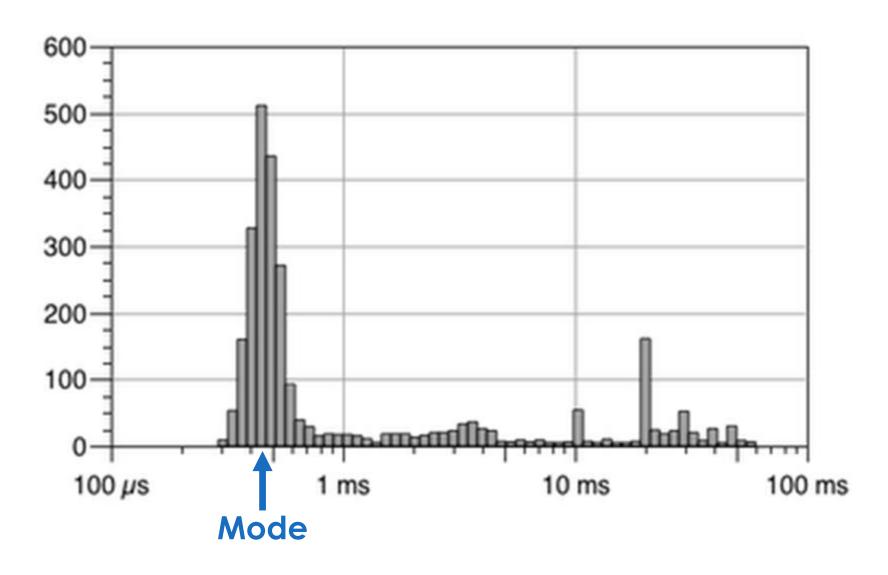

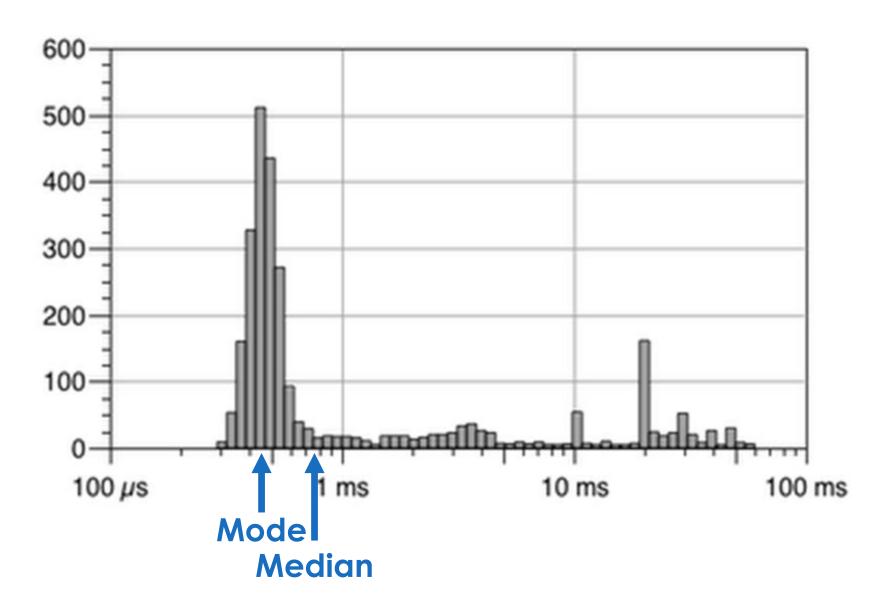

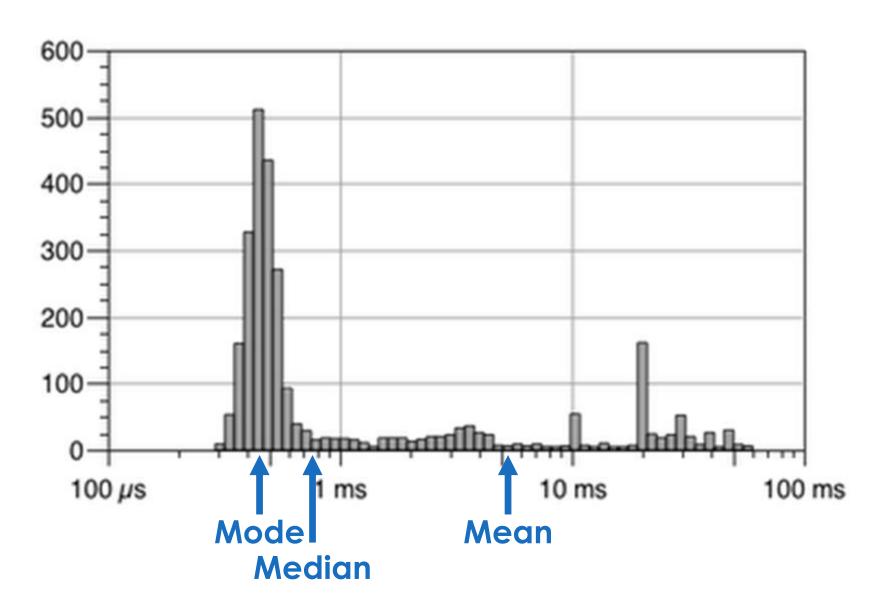

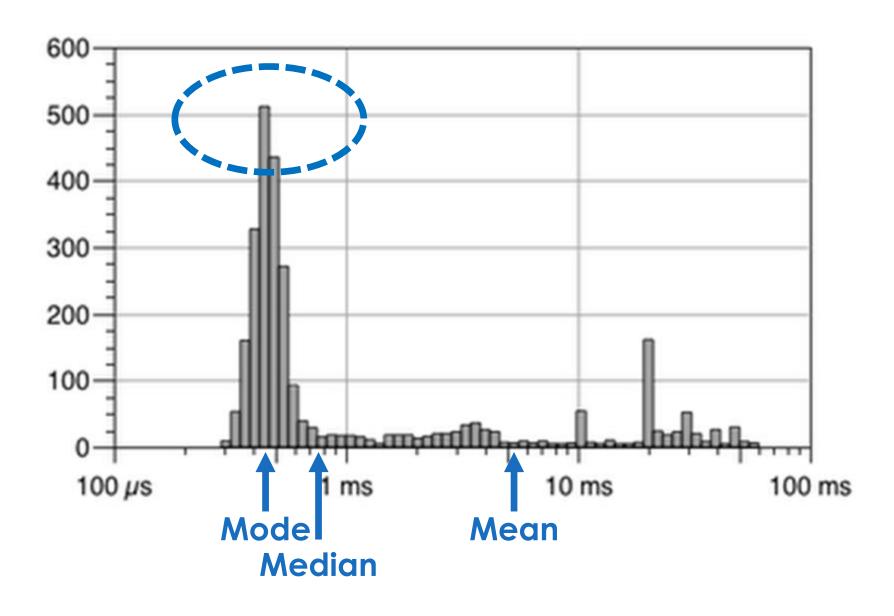

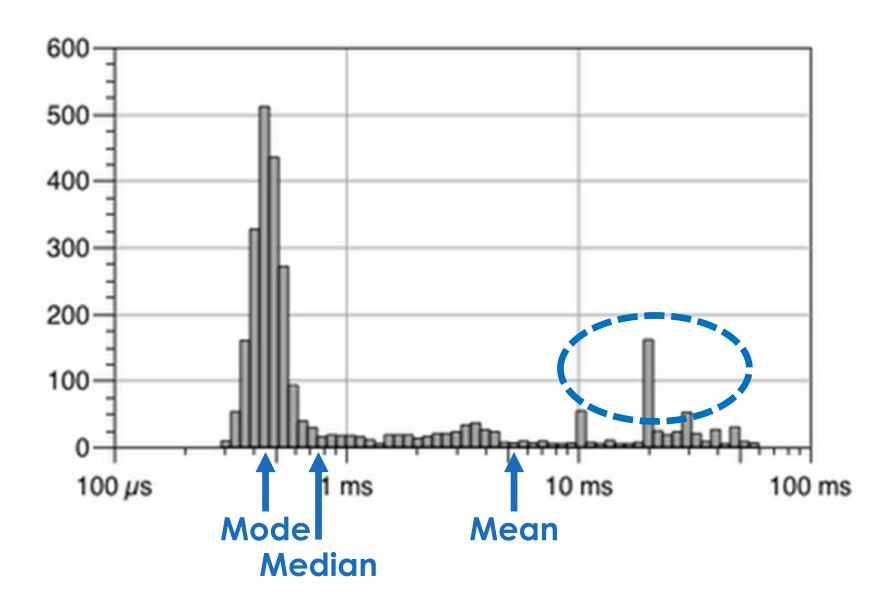

#### **Coordinated Omission**

#### **Duration by Percentile Distribution**

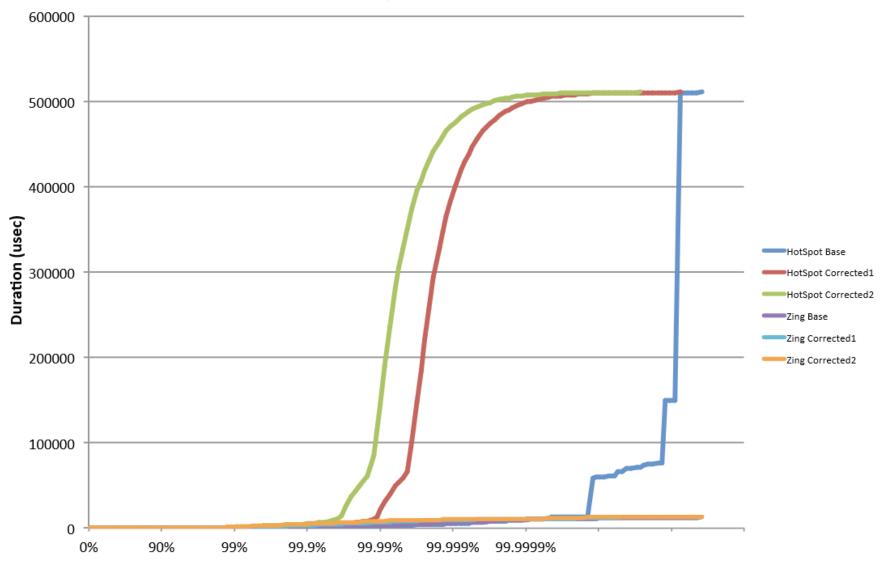

Percentile

Source: Gil Tene (Azul Systems)

## HdrHistogram

# JMH (Java Microbenchmark Harness)

#### **CPU Performance Counters**

# Performance test as part of Continuous Integration

# Build telemetry into production systems

# AGAIN!!!

# Build telemetry into production systems

#### Counters of:

- Queue Lengths
- Concurrent Users
- Exceptions
- Transactions orders, trades
- Etc.

### Histograms of:

- Response Times
- Service Times
- Queue Lengths
- Concurrent Users
- Etc.

# In closing...

#### Clean => Uncontaminated

### Representative => True Portrayal

#### Measure - Don't Guess!!!

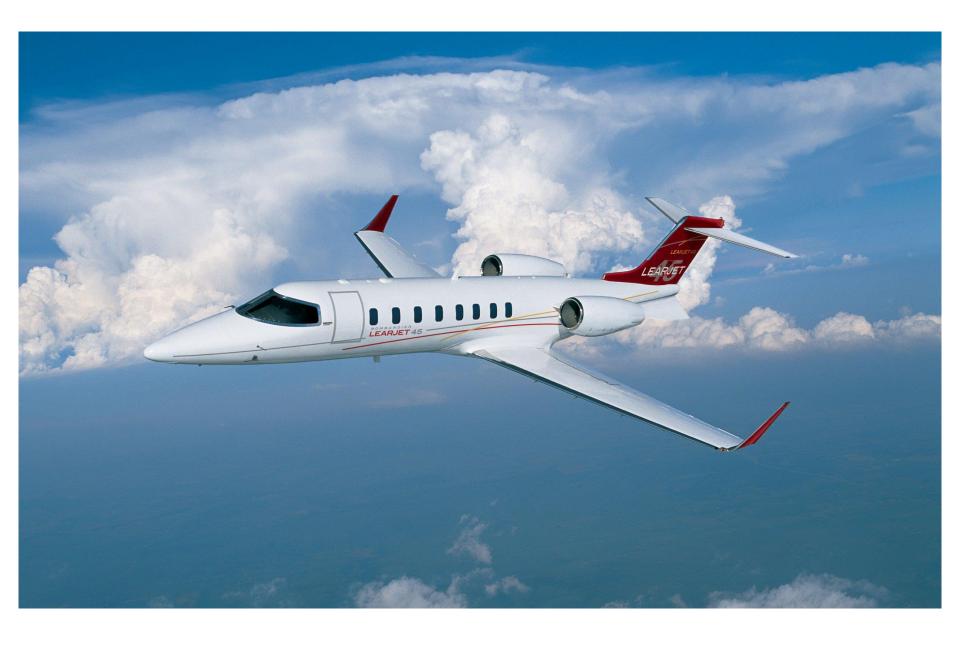

#### **Questions?**

http://mechanical-sympathy.blogspot.com/

Twitter: @mjpt777

"It does not matter how intelligent you are, if you guess and that guess cannot be backed up by experimental evidence — then it is still a guess."

- Richard Feynman